# KANSASFEST 2019 SCHEDULE

KEY: CF - CAFETERIA - MASSMAN HALL CR - CORCORAN HALL KC - KANSAS CITY AIRPORT KS - KANSAS CITY SAC - STUDENT ACTIVITY CENTER (THE PARTY BARN)

# ================== MONDAY JIII Y ================

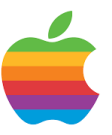

1100-1400 KC Peikop Endropov - Alex Jacocks, chief taxi coordinator

Airport ride sharing.

1400-1700 CR. Super-early Dorm Check-in

For those arriving Monday, stop by the Corcoran Lobby to check in and pick up your room key.

1700-1745 CR Newcomer Orientation (optional)

Meet in the Corcoran basement to learn tips for an enjoyable week.

# ================ TUESDAY JULY 16 ================

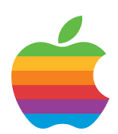

#### 0800- KC Peikop Endropov - Alex Jacocks, chief taxi coordinator

Airport ride sharing.

# 1200-1530 CR

Registration

Stop by the Corcoran Lobby to check in and pick up your registration packet and name badge.

# 1530-1415

CR Newcomer Orientation (optional)

Meet in the Corcoran basement to learn tips for an enjoyable week.

1630-2000 KC Dinner Outing

Jack Stack (BBQ), Lidia's (Italian), Cafe Gratitude (Vegan). Gather in the Corcoran Lobby and we will make the trek together. All eateries are close to each other. We will need drivers, so if you have a car please offer a ride to your fellow KFest attendees.

## 2100-2200 CR KFest Committee Meeting

In case you don't see any committee members around, now you know why! (closed door)

================== WEDNESDAY JULY 17 ================

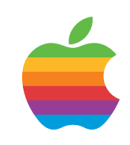

0700- CR HackFest Begins

See<https://www.kansasfest.org/hackfest/> for rules and past entries.

## 0730-0830 CF Breakfast at Rockhurst

#### 0900-1000 CRT. Free Time Wind up the air conditioning, stock the coolers, set up your Apple II gear, settle in and meet your neighbors. Decorate your door for the door contest!

```
1000-1130
ĈŘ.
The Great Apple II Giveaway
```
One never knows what goodies will be dispersed at KFest. All items are free. Please be thoughtful in what you grab so that everyone gets a chance to take home a treasure. And no flipping items on eBay!

```
1130-1300
SAC (not Massman Cafeteria)
The Great KFest Kookout
- Rockhurst Catering
```
Enjoy the BBQ and get to know your fellow Apple II nuts. Lunch will be catered by Rockhurst Dining Services.

#### 1230-1300 CR Juiced.GS Staff Photo - Ken Gagne

If you have been invited to this year's *Juiced.GS* staff photo, please meet . outside the SAC at 12:30 p.m.

## 1300-1330

CR Late Registration at Corcoran Hall lobby

## 1315-1330 CRT

Welcome to KFest

Introduction of committee members; tips and tricks for having a fantastic week.

#### 1330-1530 CR. KansasFest 2019 Keynote - Mark Pelczarski

Mark Pelczarski of Penguin Software, well-known for numerous graphics utilities, books, and games, joins us with a keynote presentation to celebrate the Apple II.

Pelczarski began publishing graphicsrelated Apple II software in 1978 while in his early 20's under the brands Penguin Software and Polarware. He is an entrepreneur, author, programmer, consultant, and professional educator. Mark is well known for the Graphics Magician software, a toolkit for creating graphics that includes over 50 major software publishers as customers including Random House, Sierra Online, Spinnaker, and Mattel. He wrote monthly columns for Softalk and the book *Graphically Speaking.* Besides pioneering computer graphics, Polarware published numerous games including Transylvania, The Coveted Mirror, and Spy's Demise. After leaving Polarware in 1987, Mark turned his attention to computer music and to online courses. Mark once said "I like to make computers do things," so he'll surely fit in at KansasFest.

# 1545-1615 ĈŘ.

New Product Announcements

If you have a new product announcement, this is the time to share it!

#### 1630-1715 CR Session – Streaming Video on the Apple II - Kris Kennaway

Kris will demonstrate streaming video to an Apple II in HiRes and Double HiRes, with 5-bit audio, using an Uthernet II ethernet card. He will explain some of the technical challenges involved, as well as some tricks and optimizations that made it possible.

1730-1830 CF Dinner at Rockhurst

#### 1845-1930 CR. Session – Apple II Software Hall of Fame Draft - Charles Mangin

Charles will moderate a panel of KFest luminaries to nominate, draft style, Apple II software titles deemed to be most influential or significant. Games, utilities and other applications are all on the board, old and new. Join the discussion and see if your favorites make it into the Hall of Fame, class of 2019.

```
2000-2200
CR
Workshop - SolderFest!
```
Bring your soldering projects and work alongside others. Share tips and tricks, and get help from those with years of experience. Don't forget to bring your own soldering iron, solder, etc.

#### 2115-2200 CR Juiced.GS Staff Meeting - Ken Gagne

For writers and editors of Juiced.GS only: we'll take this rare opportunity to sit down together and brainstorm enough content to keep the magazine going for years to come. Please bring an idea for a feature or story, whether or not you want to be the one to write it. We'll meet behind closed doors in the side room near the main session hall in the basement.

## 2300-?

Late Night Run to Steak & Shake, Jack in the Box, Denny's, etc.

Why sleep? You can do that when you get home! May occur on this night or any other.

# ================= THURSDAY JULY 18 =================

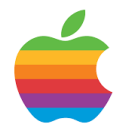

0730-0830 CF Breakfast at Rockhurst

## 0900-0930

CRT Session – Fully Relocatable Machine Language Routines - Ivan Drucker

Who needs fixed addresses? Ivan will share a bunch of handy methods for writing 6502 machine language code that runs at any address. He'll look at NuInput and Magic Goto as examples.

#### 0930-1000 CR

Session – Ready, Player Two: Two-player Karateka Conversion - Charles Mangin

Charles will outline the process of hacking the binary of Jordan Mechner's classic game, Karateka, to add controls for a second player. Prepare to delve into the Virtual II debugger to save the princess! Warning: She's not as helpless as she seems.

```
1000-1030
CRT
Session – It's a Surprise!
- ???
```
Don't miss this session! It's guaranteed to bring a smile to all Apple II fans.

#### 1045-1130 CR

Session - Whiz Kids Script Table-Read - Kevin Savetz

A live table-read of an episode of the classic TV show Whiz Kids, voiced by Kfesters. With related surprises, hosted by whiz kid Kevin Savetz. Hilarity ensues!

1200-1300 CF Lunch at Rockhurst

#### 1315-1415 CRT Session - Off the Beaten Oregon Trail: An After-School Special - Wagon Leader: Sarah W. Party Members: Chris Torrence, Dennis Kovacich, Brian Wiser, Ken Gagne, and you???

Through Apple's program to provide computers to schools for free or at reduced cost, the Apple II is widely known for being a catalyst in educational technology and bringing high-quality learning experiences to students across the United States.

In this session, we will journey deeper behind our favorite educational software and games from an educator's perspective. What lessons can we learn from innovative educators who were ahead of their time? How has the Apple II remained relevant for current instructors? What is left for us to learn?

This session will feature a "fireside chat" format where our plucky crew of educators and education enthusiasts will share historical examples and current perspectives on teaching with Apple II's and then open the floor for questions or others who want to share.

1430-1500 CR Session – Layperson's Guide to Fix and Convert Joysticks - Javier Rivera

For the last few years Javier has been fixing and converting joysticks to work with Apple II computers. He shares his experience and tips on how to fix and clean joysticks, providing samples and general information on common problems. By no means a technical or engineering session, this presentation is from one user to another.

#### 1500-1545 CR

Session – What a Difference (Every) Year Makes: Updates for the Internet Archive - Jason Scott

Jason Scott of the Internet Archive gives his observations and overview of the continual process of capturing Apple and Apple II history, the Archive's role in it, and highlights of what has come by in the last year or two.

#### 1600-1700 CRT

Session – Assembly Language: Short and Sweet (Lightning Talks) - coordinated by Chris Torrence

How much do you know about 6502 assembly language? Nothing? Too much? This session covers it all. We'll do a series of "lightning talks", where each presenter will have 5-10 minutes to show off something awesome about assembly language programming on their favorite platform. Topics include "Writing Relocatable Code", "Fast Graphics Scaling", "64-bit math on the 6502", and more!

1730-1830 CF Dinner at Rockhurst

1845-1945 ĈŘ. Lightning Talks

Rapid-fire, five-minute talks on a variety of Apple II topics. We have slots for 12 talks--look for the sign-up sheet in the Corcoran lobby.

#### 2000-2100 CRT

Session - MARAT][ON 2019 - The First Run - Jason Scott

The First Annual MARAT][ON is coming to KansasFest - you could be one of the lucky entrants using your decades of Apple II gaming skills to rush through a roster of classics and obscure non-hits

to emerge victorious. Entries are limited, although audience and cheering is not. Signups will begin on Wednesday after the opening ceremony. Look for the signup sheet in the Corcoran lobby.

#### 2100-2200 CRT.

Ryan Suenaga Memorial Krispy Kreme Night

Come enjoy some warm donuts and cold milk in the lobby, as Ryan would've wanted. A donation jar will be available, with 100% of the proceeds going toward his scholarship fund.

## 2300-?

Late Night Run to Steak & Shake, Jack in the Box, Denny's, etc.

Why sleep? You can do that when you get home! May occur on this night or any other.

## =============== FRIDAY JULY ===============

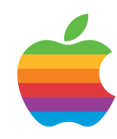

0730-0830 CF Breakfast at Rockhurst

0845-0930 CR Session – Oregon Trail in Minecraft! - Kate Szkotnicki

Did you know there is an educational version of Minecraft? Did you know that Houghton Mifflin created an Oregon Trail curriculum inside it? (Spoiler alert: There is and they did.)

Join Miss Kate for a trip along the trail. We'll take a look at the Minecraft world and participate in some of the lessons created for students who try the journey. Come ready to think about when to cross the river, how much stuff you need to take, and where you're going to stop along the way!

#### 0915-1000 ČŘ. Session - Debugging Using Emulator Time Travel - Mark Lemmert

Mark of 6502 Workshop will use the Nox Archaist game engine to demonstrate how to isolate and solve nasty intermittent bugs using MicroM8's relatively new time travel feature. Watch how bugs that previously could take days to find can be solved in minutes using this technique. And, Mark will give an update on Nox Archaist's development, including a first release of details on Lord British's role as an NPC in the game.

#### 1015-1100 CR

Session - Managing Your Apple II Website - Ken Gagne

Whether you're blogging, hosting software for download, or selling your merch, odds are you have an Apple II website —- or want to. But how do you get started, and what tools do you use to keep your site up and running? From finding a domain name to troubleshooting a slow page to creating attractive social media posts, these 25 free, online tools will complete your toolkit, equipping you to solve any problem in and around your site, whatever your host or platform.

#### 1115-1145 ČŘT Session - A.P.P.L.E.'s Blast from the Past - Brian Wiser & Bill Martens

Join Brian Wiser and Bill Martens for an overview of the oldest user group from 1978 – A.P.P.L.E. -– and member benefits like Call-A.P.P.L.E. magazine that continues to be produced. Learn about their recent books such as *Graphically Speaking* by Mark Pelczarski*, All About* I DOS: Enhanced Edition, and others beyond their previous 14 books. They have new software manuals too, like *Lordlings of* .

```
Yore and DOS 4.1. A few surprises are 
likely.
```

```
1200-1300
CF
Lunch at Rockhurst
1330-1400
CR
Session – PLATO (Programmed Logic for 
Automatic Teaching Operations) 
Demonstration
- Peter Neubauer
```
PLATO, Programmed Logic for Automatic Teaching Operations, is a computer-based education system developed starting in 1960. PLATO was well ahead of its time, including graphics, a touch screen, sound, multiplayer online games, forums, and instant messaging. The modern IRATA.ONLINE project is developing PLATO terminal software for many retrocomputers, including the Apple II, and is striving to create a modern retrocomputer enthusiast community built on PLATO technology.

Peter Neubauer will demonstrate PLATO on an Apple II and show you how to connect yourself.

```
1400-1430
CR
Session – Beneath Beneath Apple Manor
- Paul Hagstrom
```
A quick walkthrough of Don Worth's programming notes for *Beneath Apple Manor*, as well as notes on *Beneath Apple* . *DOS*, The Software Factory marketing materials, and other points of interest in what will be newly available scans of Don's paper files.

```
1445-1515
CR
Session – Track-center Alignment for 
5.25" Drives 
- Dr. Stephen Buggie
```
Alignment is a repair/adjustment that is needed occasionally by all 5.25" drives: full-height Disk II and clones, three-

fourths height Apple drives, or halfheight drives such as Teac or Mitac. If the disk drive can easily read its own written disks, but gets errors reading others, then track-center realignment is needed. The adjustment procedure will be shown with close-up photography and also with a live demonstration, using a Disk II drive and Apple IIe. Attendees will be given a packet with required software (by Charles Suiter, 1980) and a page of color close-up photos, to enable all your 5.25 drives to be realigned correctly.

#### 1515-1600 ĈR.

Session - Choose Your Own Adventure - Kevin Savetz

The voices in your head (that is, your favorite podcasters!) will read through a classic tech-themed Choose Your Own Adventure book. You (that is, the audience!) will decide what to do next. Hilarity ensues!

```
1615-1630
CR
Session – Intel Inside: Run 8080 
Programs, Virtually, on an Apple II
- Charles Mangin
```
Charles will demonstrate Sim-8800, an Altair 8800 emulator running on an Apple II.

```
1730-1815
CR
Pizza from Juiced.GS
- Ken Gagne
```
The pizza party is brought to you by *Juiced.GS*, whose publisher will take the opportunity to share news of the magazine's future.

#### 1815-1845 CR

Awards and Contests Presentation of the Apple II Forever awards, Door contest, Tie One On contest, contest contest.

#### 1845-1915 CR KFest Group Photo

Right after the awards we will assemble in the Corcoran lobby for the annual KansasFest group photo. Ahh, the memories!

#### 1930-2200 CR. Game Night

Attendees are welcome to gather in the Corcoran basement to play board games, RPGs, Apple II games—-you name it!

## 2100-2200 CR Big Mega Podcast

Podcasters in attendance gather in the chapel for their annual round table discussion. (Non-podcatsers are welcome to listen in.)

#### 2300-2330 CR Video linkup with WOzFest (Sydney, Australia) - Sean McNamara

Video chat with Australian Apple II enthusiasts gathering in Sydney for WOzFest 13 Sector.

2300-? Late Night Run to Steak & Shake, Jack in the Box, Denny's, etc. Sleep is for lightweights! May occur on this night or any other.

# ================= SATURDAY JULY 20 =================

0730-0830 CF Breakfast at Rockhurst

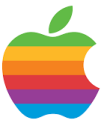

#### 0900-0945 CR. Session - Funding the 8-bit Dream - Ken Gagne

No one is making a profit off the Apple II these days -— but money still needs to change hands for our most ambitious dreams to be realized. Can we rely on our community of retrocomputing enthusiasts to put up the initial capital on a product still in development? This panel of crowdfunding veterans say yes! Come hear how Mark Lemmert, Chris Torrence, Kevin Savetz, and Charles Mangin have succeeded on Kickstarter and Patreon, the lessons they've learned, and how you too can bankroll your Apple II venture.

#### 1000-1030 ĈŘ.

Session - Data Compression for the 6502 - Rob McMullen

Rob will present a high level overview of various compression algorithms, then detailed analyses of some (like runlength encoding and LZ4) that are appropriate for fast decompression on the 6502. Also included will be a live demo of Omnivore which includes data compression, emulation, and visualization tools.

## 1000-1200 ĈŘ.

HackFest Behind-closed-doors Judging

# 1030-1100

CR Session - Total Replay - Mark Pilgrim

How to turn your Apple ][ into the ultimate arcade.

1115-1145 CR Session – SWEET16 - Paul Hagstrom

Paul gives a brief introduction to SWEET16, Woz's virtual 16-bit CPU buried

```
inside the Integer BASIC ROMs of the 
original Apple II, a quick review of the 
motivations and implementation, and how 
it is used. Unless you were there right 
at the beginning, chances are good 
you've never really known much about it. 
This will change.
```
1200-1300 CF Lunch at Rockhurst

1315-1400 CRT Session – II's Company, ///'s a Party! - Tony Diaz

Tony will compare the IIgs with the Apple /// in an interactive style with the audience and demonstrate a variety of hardware items for each platform along with some unique Apple II configurations.

1400-1430 CR Session – Product Demo & Updates from Tony - Tony Diaz

Tony will share a product demo and updates.

```
1430-1445
CR
Session – Renderific, the SVG Renderer
- Kevin Savetz
```
Is it possible to render Scalable Vector Graphics files on an Atari 8-bit or Apple II? The answers are yes! and maybe! Kevin will show what he learned writing the BASIC application.

#### 1500-1715 CR Apple II Exhibition Hall / Swap Meet / Vendor Fair

Bring out your gear, set it up, and we can all enjoy each other's hacks, machines, etc. This is also a good time to lay out your wares for sale.

1630 ĒŘ. Awarding of HackFest Prizes

# 1730 Informal Trip to Local Restaurants

Gather in the Corcoran Lobby and we will disperse to local area restaurants. We will need drivers, so if you have a car please offer a ride to your fellow KFest attendees.

## 2200 KS

KS

Coin-op Arcade & Movie Night

On the town or in the dorm, stay tuned for details.

# 2300-?

Late Night Run to Steak & Shake, Jack in the Box, Denny's, etc.

Last chance for a Late Night Run. You can always sleep on the plane or at a rest stop!

# =============== SUNDAY ===============

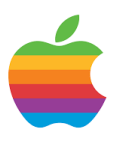

0800-0900 CF Breakfast at Rockhurst

1100-1300 CR Move out of dorms

#### 1300 CR

Latest time for checkout

Please turn in your card to a KFest Committee member or check out at the RA desk

PLEASE DO NOT FORGET TO TURN IN YOUR KEY AND CARD. THEY COULD COST US \$100!!!

1300-? You are free (not FREE) to spend the afternoon visiting with old and new friends, exploring Kansas City, etc.

SEE YOU NEXT YEAR!

Rev 190717